feuerkunst

# Benutzerhandbuch **PyroOperator Audio V1.0**

Vielen Dank für den Erwerb unseres Zündsystems. Wir wünschen ihnen viel Spaß, bitte beachten sie die Sicherheitshinweise.

Dieses Zündsystem wurde für die professionelle Anwendung entwickelt. Weiter Infos unter www.pyrooperator.de

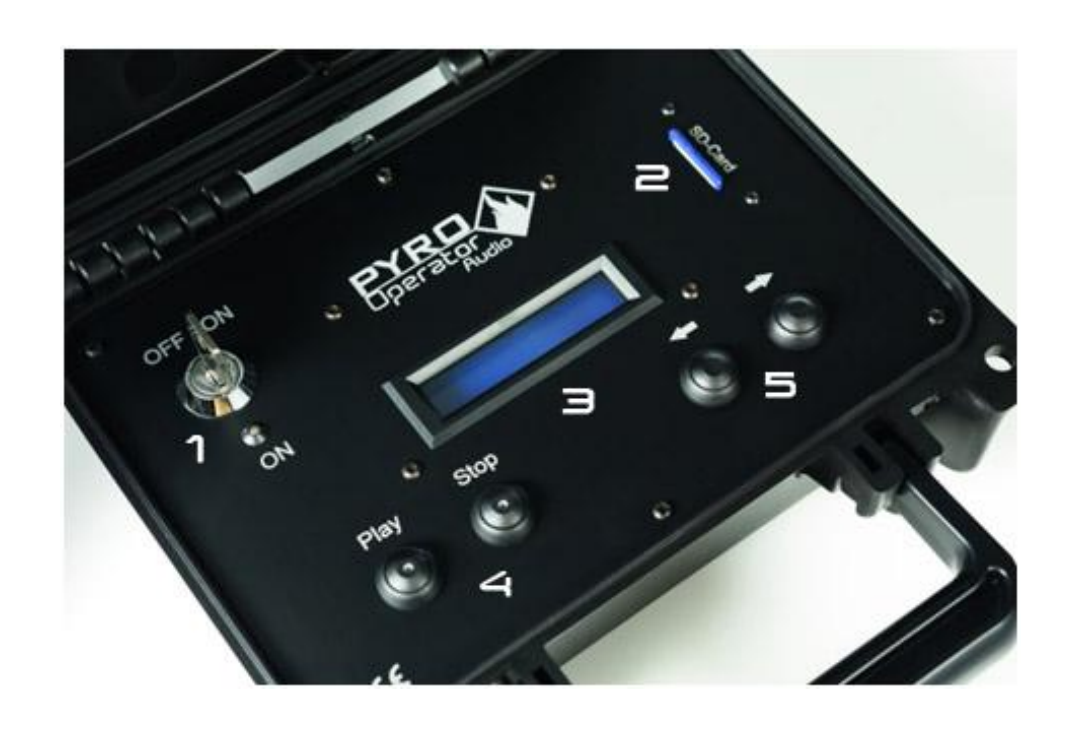

### **1. Ausstattung des PyroOperator - Audio**

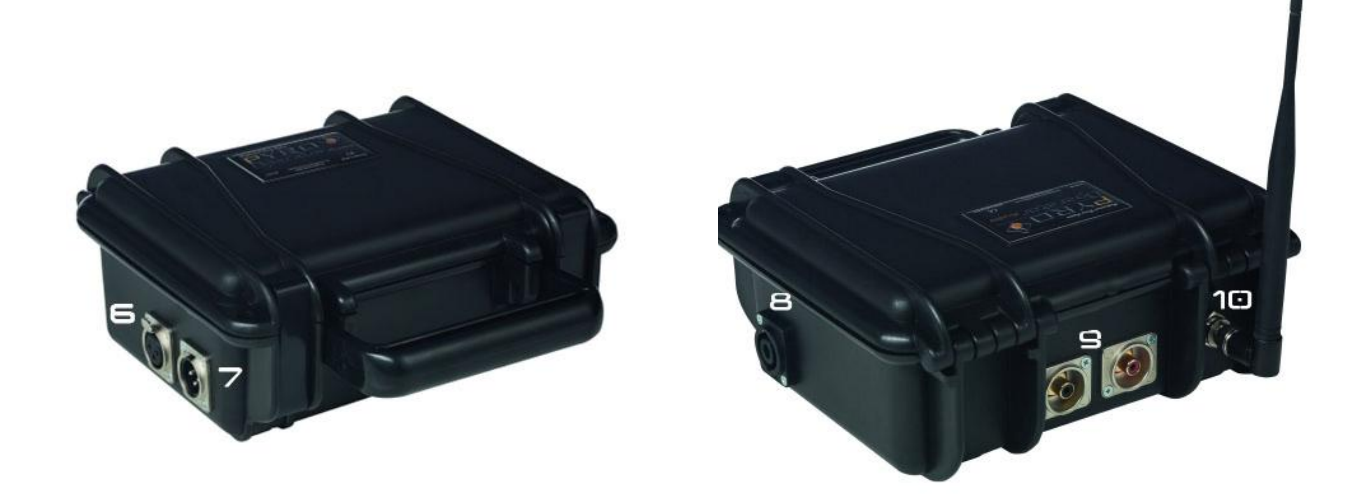

- 1. Ein/ Aus Schalter
- 2. SD Card Slot. Um die Musikdaten zu laden
- 3. LCD Display
- 4. Start und Stop Um manuel den Player zu starten und im Menü zu navigieren
- 5. Pfeiltasten Musiktitel zu wechseln und im Menü zu navigieren
- 6. XLR OUT Anschluss: Dient als Bus. Um weitere Anlagen ohne Funk in das System einzubinden. Alle 3 Pol DMX oder XLR Kabel funktionieren einwandfrei.
- 7. XLR IN Anschluss: Dient als Bus. Um weitere Anlagen ohne Funk in das System einzubinden. Alle 3 Pol DMX oder XLR Kabel funktionieren einwandfrei.
- 8. Speakon Strombuchse: Zum Laden der Anlage (12 Volt Ladegerät) oder zum verbinden mit dem Audiomodul. Einfach mit einem Speakon Lautsprecherkabel die Anlagen zusammenschließen. ( Achtung: Der Master darf nicht mit den Empfängermodulen verbunden werden)
- 9. Chinch Musikausgang 2 Kanal Stereo zum Anschluss an eine Musikanlage
- 10.BNC 868MHz Antennenbuchse

#### **2. Inbetriebnahme vom Audio Modul**

Um den Pyrooperator Audio in Betrieb zu nehmen, stecken sie den Schlüssel ein und drehen diesen nach rechts auf die Stellung ON. Die grüne Status LED (Power) beginnt zu leuchten und im LCD Display wird SD Karte einsetzen angezeigt.

- Um nun dem Player in Betrieb zu nehmen benötigen sie eine oder mehrere Musikdatei auf der Speicherkarte.
- Verwenden sie die Musikdatei (mp3 Format) welche sie bei der Software Pyroignition Control verwendet haben um das Feuerwerk zu programmieren.

f*euerkuns*t

- Benennen sie diese in folgendem Format: name 01(.mp3) z.B. TRACK\_01.
	- Möchten sie mehrere Lieder auf die Karte laden müssen sie die 2 Datei TRACK 02 benennen.
	- Der Dateiname darf aber max. 8 Zeichen lang sein.
	- Laden sie nun diese Datei auf die Speicherkarte und stecken diese dann in das Audiomodul.
	- Nun erscheint diese Bild im Display:

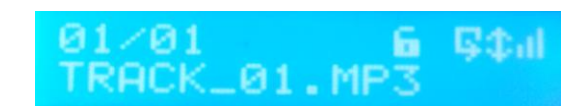

#### **3. Navigieren im Menü**

Um im Menü zu navigieren benötigen sie die Tasten **links / recht und rauf / runter** sowie **PLAY** und **STOP** STOP zum Abbrechen und einen Menüpunkt zurückzuspringen und PLAY zum bestätigen.

#### **Der Menüaufbau:**

Um in das Menü zu kommen drücken sie die linke und rechte Pfeiltaste gleichzeitig. Nun befinden sie sich im Hauptmenü.

- Abspielmodus Hier können sie den Abspielmodus verändern
	- o Fortlaufend Nach jedem Lied springt das Audiomodul direkt zum nächsten und spielt dieses an.
	- o Stoppen Nach jedem Lied stoppt das Audiomodul und es muss ein neuer Befehl für zum Starten des Mp3´s gesendet werden.
- Ansteuerung Hier kann gewählt werden zwischen Kabel und Funkansteuerung. Dies ist zwingen erforderlich.
- Feedback Wenn ein Feedback gesendet wird ……Yannic
- Beleuchtung Sie können die LCD Hintergrundbeleuchtung ein und ausschalten (Strom sparen)
- Anlernen Um die Anlage anzulernen gehen sie so vor:
	- o Jedes PO Audio Modul hat einen eigenen Security CodeKey, das heißt jedes Modul hat einen eigenen Namen z.B 125.42.45 somit kann jedes Modul voneinander unterschieden werden.
	- o Somit kann von jedem Modul die Spannung und die Empfangsqualität via Funk oder Bus ermittelt werden.

*feuerkunst* 

o Einmalig muss ihr Audiomodul mit der Software oder Master angelernt werden. Dabei wird vom Master ein Code gesendet, dieser Code wird mit dem Security Code Key kombiniert und wieder an den Master retourniert. Somit kann der Master oder die Software den Empfänger jederzeit identifizieren und auslesen.

Um den PyroOperator Audio in ihr PyroOperator System einzubinden müssen sie wie folgt vorgehen.

- o Drücken sie auf anlernen im Menü mit der Taste Play
- o Im Display erscheint Bereit…..
- o Der Empfänger ist nun Bereit um den Master Code zu empfangen.
- o Nun wird mit dem Master oder Interface (siehe Anleitung Interface oder Master: anlernen Modul) der Code gesendet.
- o Die Anzeige im Display schreibt: **anlernen OK**, somit wurde vom Audiomodul bestätigt das er den Code empfangen und den Security Code Key an den Sender zurückgesendet wurde.

Das Audiomodul ist nun in ihrem Pyrooperator System eingebunden.

Information – Hier sehen sie die aktuelle Firmware.

## **4. Manuelle Bedienung – als MP3 Player**

Das Audiomodul kann auch ohne Zündanlage autonom als MP3 Player verwendet werden.

- Schalten sie das Audiomodul ein.
- Setzen sie die SD Karte ein.
- Mit den Pfeiltasten können sie das gewünschte MP3 wählen.
- Drücken sie Play um das Mp3 abzuspielen.
- Drücken sie Stop um das Mp3 zu Stoppen
- An der Rückseite des Audio Moduls finden sie die Audioausgänge 2x Chinch Stereo Ausgang

feuerkunst

#### **5. Verwendung vom Audiomodul in einer Show**

Das Audiomodul muss in ihrem Pyrooperator System eingelernt sein und ein Kommunikationstyp muss gewählt werden (Kabel oder Funk)

- Schalten sie das Audiomodul ein.
- Setzen sie die SD Karte ein.
- Nun ist ihr Audiomodul bereit, sobald sie die Show am Master oder PC starten, startet auch das Audiomodul das 1. Mp3.
- Das Audiomodul kann am Gerät nicht mehr gestoppt werden. Ein Stop ist nur noch über den Master / PC möglich.

#### **6. Hinweise**

#### **Wartung und Reinigung**

Generell ist die Anlage Wartungsfrei, nur die Akkus müssen zwischen einen längeren Lagerung mehr als 5 Monate zwischendurch geladen werden.

Die Akkus dürfen nie komplett entladen werden.

Der Pyrooperator Master arbeitet von -24C° bis +60C°. Bei langer Beanspruchung im Grenzbereich leidet die Lebensdauer der Anlage darunter.

Die Anlage darf im inneren nicht nass werden. Die Anlage ist nicht Wasserdicht, lediglich Spritzwasser von oben kann der PO Master abweisen.

Der PO Master kann mit einem feuchten Tuch gereinigt werden.

#### **Fehlbedienung und Missbrauch**

- a. Der PO Master wurde nur für die Zündung von Pyrotechnischen Produkten entwickelt. Anderwärtige Benutzung wird von uns abgeraten.
- b. Das Benutzerhandbuch muss vor Benutzung durchgelesen werden und die Sicherheitsmaßnamen eingehalten werden.
- c. Unser Zündtechnik entspricht dem Stand der Technik wir haben alle EU Normen eingehalten und unsere Anlagen auch durch dritte getestet.

feuerkunst

d. "Pyrotechnische Gegenstände dürfen erst an die PyroOperator Zündanlage angeschlossen werden wenn sie sicher und bestimmungsgemäß verladen wurden. Desweiteren muss zu jedem Zeitpunkt ausgeschlossen werden das sich Körperteile in der direkten Wirkrichtung/Flugbahn der pyrotechnischen Gegenstände befinden"

#### **Garantie**

Bei defekten oder Problem können sie unseren Kundendienst [info@feuer-kunst.at](mailto:info@feuer-kunst.at) kontaktieren. Wir geben auch unsere Geräte 2 Jahre Vollgarantie

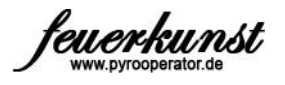

# **Garantieschein:**

**Bitte beilegen**

**Seriennummer: \_\_\_\_\_\_\_\_\_\_\_\_\_\_\_\_\_\_\_\_\_\_\_\_\_**

**Gekauf am:\_\_\_\_\_\_\_\_\_\_\_\_\_\_\_\_\_\_\_\_\_\_\_\_\_\_\_\_\_**

**Fehlerbeschreibung: \_\_\_\_\_\_\_\_\_\_\_\_\_\_\_\_\_\_\_\_\_**

**\_\_\_\_\_\_\_\_\_\_\_\_\_\_\_\_\_\_\_\_\_\_\_\_\_\_\_\_\_\_\_\_\_\_\_\_\_\_\_\_**

**\_\_\_\_\_\_\_\_\_\_\_\_\_\_\_\_\_\_\_\_\_\_\_\_\_\_\_\_\_\_\_\_\_\_\_\_\_\_\_\_**

**Name + Adresse:**

**Versand an:** Feuerkunst Pyrotechnics e.U. Hofnerstrasse 42 6811 Göfis Österreich